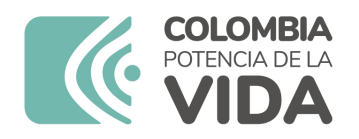

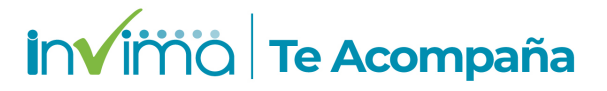

# **ALERTA SANITARIA**

# **Dirección de Dispositivos Médicos y Otras Tecnologías**

Alerta No. 361-2023 Bogotá, 24 octubre 2023

## **SISTEMA NEUROESTIMULADOR IMPLANTABLE**

**Nombre del producto:** SISTEMA NEUROESTIMULADOR IMPLANTABLE

**Registro sanitario:** 2020DM-0003333-R1

**Presentación comercial:** EMPAQUE POR UNIDAD

**Titular del registro:** ST. JUDE MEDICAL COLOMBIA LTDA

**Fabricante(s) / Importador(es):** ST. JUDE MEDICAL PUERTO RICO, LLC.- ST JUDE MEDICAL - ABBOTT MEDICAL - ST. JUDE MEDICAL OPERATIONS (M) SDN BHD - BENCHMARK ELECTRONICS, INC. / ST. JUDE MEDICAL COLO

**Referencia(s) / Código(s):** 3660; 3662; 3664; 6660; 6662.

**Lote(s) / Serial(es):** N/I

**Fuente de la alerta:** ANVISA

**Url fuente de la alerta:** https://antigo.anvisa.gov.br/informacoestecnicas13?p\_p\_id=101\_INSTANCE\_R6VaZWsQDDzS&p\_p\_col\_id=column-1&p\_p\_col\_pos=1&p\_p\_col\_count=2&\_101\_INSTANCE\_R6VaZWsQDDzS\_groupId=33868&\_101\_INST/ 4248-tecnovigilancia-comunicado-da-empresa-st-jude-medical-brasil-ltda-proclaim-xr-10332340422-proclaim-drg-10332340430-gerador-de-pulsoimplan&\_101\_INSTANCE\_R6VaZWsQDDzS\_struts\_action=%2Fasset\_publisher%2Fview\_content&\_101

**No. Identificación interno:** DA2310-00789

#### **Descripción del caso**

El fabricante informa que el sistema de neuroestimulación Proclaim™ DRG y los sistemas Infinity™ DBS tienen un módulo de imágenes por resonancia magnética (MRI) que el paciente debe utilizar solo si tiene que someterse a una prueba magnética, examen de imágenes por resonancia. Durante el uso estándar, se utiliza un controlador de paciente emparejado por Bluetooth® para colocar el generador de impulsos implantable (GPI) del paciente en modo de resonancia magnética, lo que a su vez desactiva la administración de terapia.

Una vez finalizada la resonancia magnética, el controlador del paciente emparejado se utiliza para salir del modo de resonancia magnética, permitiendo así que se reanude la terapia. Se han recibido quejas en todo el mundo de pacientes que no pueden salir del modo MR, ya que su controlador de paciente perdió la capacidad de conectarse o comunicarse con su GPI mientras estaba en modo MR. Las situaciones en las que esto ha ocurrido es cuando el usuario eliminó el emparejamiento de Bluetooth®, perdió o desactivó su controlador o actualizó iOS en su controlador mientras estaba en modo RM.

#### **Indicaciones y uso establecido**

Este sistema de neuroestimulación está indicado como ayuda en el tratamiento del dolor crónico del tronco y/o las extremidades resistentes al tratamiento con otras terapias, incluido el dolor unilateral o bilateral asociado con alguno de los siguientes casos: síndrome de cirugía fallida de espalda y dolor en extremidades inferiores o lumbalgia refractarios.

Algunos modelos de este sistema son condicionales para rm (resonancia magnética), para más información consulte el manual sobre procedimientos de irm. Este sistema de estimulación medular está indicado como adyuvante en el tratamiento del dolor crónico refractario de tronco y extremidades, incluido el dolor unilateral o bilateral asociado a la angina de pecho y a la enfermedad vascular periférica.

### **Medidas para la comunidad en general**

1. Si está utilizando el producto referenciado comuníquese con el importador, distribuidor o comercializador para precisar si existen recomendaciones específicas para el uso del producto.

2. Para verificar si el producto que usted está utilizando cuenta con registro sanitario Invima, consúltelo en la página web www.invima.gov.co/consulte o a través de este enlace: https://bit.ly/3kXpmyk.

3. A través de este enlace https://farmacoweb.invima.gov.co/TecnoVigilancia/faces/crearReporteUsuario.xhtml reporte al Programa Nacional de Tecnovigilancia del Invima los eventos e incidentes asociados a la utilización del dispositivo médico referenciado.

#### **Medidas para Instituciones Prestadoras de Servicio de Salud - IPS y profesionales de la salud**

1. Comuníquese con el importador, distribuidor o comercializador para precisar si existen recomendaciones específicas para la utilización del producto y le indique el plan de acción a seguir, en caso de no lograrlo comuníquese con el Invima.

2. Reportar al Programa Nacional de Tecnovigilancia del Invima los eventos e incidentes asociados a la utilización del dispositivo médico referenciado.

A los establecimientos titulares, distribuidores y comercializadores

1. Comuníquese con el importador para que le indique el plan de acción dispuesto por fábrica.

2. Efectúe la trazabilidad del producto afectado y de inicio al plan de acción dispuesto por el fabricante.

3. Reporte al Programa Nacional de Tecnovigilancia del Invima los eventos e incidentes asociados a la utilización del dispositivo médico referenciado.

Medidas para la Red Nacional de Tecnovigilancia

El Invima solicita que desde los programas institucionales de Tecnovigilancia se realice la búsqueda activa de los eventos e incidentes que involucren el producto referenciado y se notifiquen al Invima.

Si desea obtener mayor información comuníquese con el Invima a:

#### tecnoyreactivo@invima.gov.co

En los siguientes enlaces podrá acceder directamente a la información de su interés en la página web del Invima.

- Realizar peticiones, quejas, reclamos, denuncias o sugerencias
- Consultar registros sanitarios

[Realizar reportes en línea de eventos adversos](https://sesuite.invima.gov.co:444/Pqrsd/peticiones/solicitud)

- Farmacovigilancia
- <sup>o</sup> Reactivovigilancia
- <sup>o</sup> [Tecnovigilancia](https://farmacoweb.invima.gov.co/reportesfv/login/loginUsuario.jsp)